WEBGE Wikis - http://webge.fr/dokuwiki/

# **Reseaux - IPCAM**

[Mise à jour le 17/4/2019]

## **Activité**

• Travaux pratiques

## **Temps**

 $\cdot$  2h

## **Problématique**

Comment intégrer une caméra IP dans un réseau privé local (LAN) configuré avec des adresses statiques et la rendre accessible à un mobile ?

## **Activités**

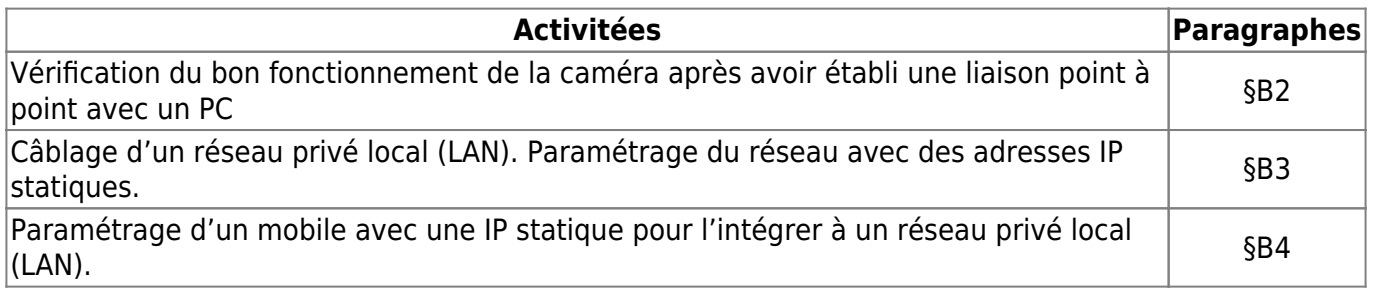

#### **Sommaire**

- 1. Mise en situation
	- 1. La vidéosurveillance
	- 2. Les caméras IP de surveillance
	- 3. La caméra IP Wanscam
- 2. Étude de la problématique
	- 1. Détermination des paramètres d'adressage de la caméra
	- 2. Affichage du flux vidéo dans un navigateur
	- 3. Intégration de la caméra et du PC à un réseau privé local
		- 1. Le routeur sans fil
		- 2. Configuration du routeur sans fil avec une adresse IP statique
		- 3. Connexion de la caméra IP au réseau
		- 4. Intégration d'un mobile au réseau
- 3. Synthèse

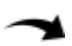

#### 4. Annexes

- 1. A1 Logiciel « Search tool »
- 2. A2 Paramétrage d'une carte réseau sous Windows 7
- 3. A3 Paramétrage d'un mobile « Android »

From: <http://webge.fr/dokuwiki/> - **WEBGE Wikis**

Permanent link: **<http://webge.fr/dokuwiki/doku.php?id=reseaux:ipcam>**

Last update: **2021/08/11 09:19**

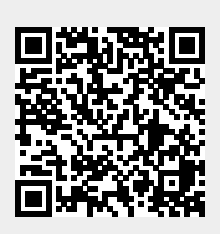